### Sage X3 Performance basics: Part 2

Mike Shaw — 5<sup>th</sup> October 2022

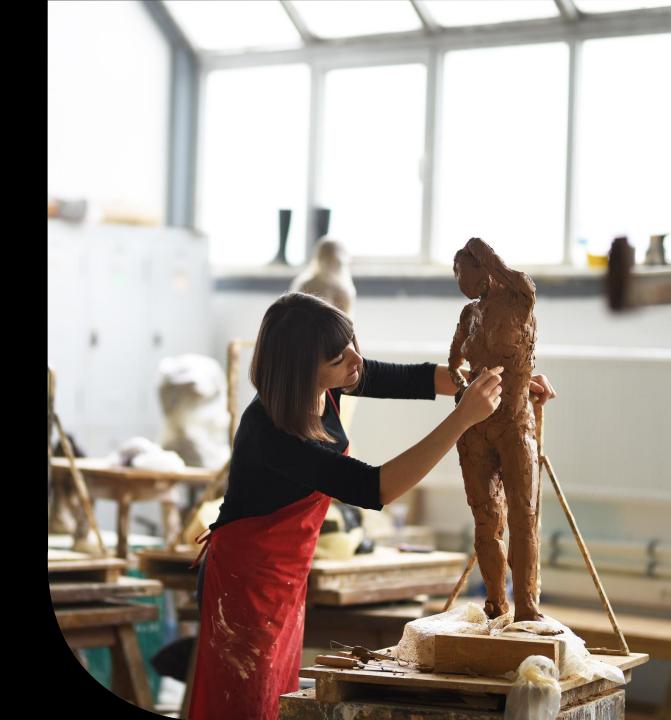

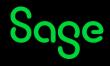

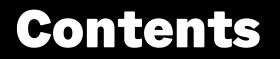

**Review blog series: Performance tuning Sage X3** 

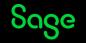

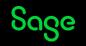

In Part 1: (Index page: Sage X3 Technical Support Tips and Tricks (March 2022)) we discussed the following topics:

- Types of performance problem
- Causes of performance issues
- How to approach a performance issue

These topics are the essential starting considerations for any performance issue, but where can you go for more detailed information?

This presentation will introduce you to the blog series: **Performance tuning Sage X3** 

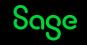

#### Review blog series: Performance tuning Sage X3

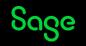

# **Review blog series: Performance tuning Sage X3**

The blog series starting page is "Performance tuning Sage X3: Index"

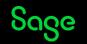

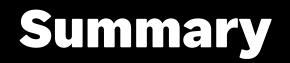

**Review blog series: Performance tuning Sage X3** 

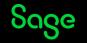

## Thank you!

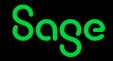

© 2022 The Sage Group plc or its licensors. All rights reserved. Sage, Sage logos, and Sage product and service names mentioned herein are the trademarks of Sage Global Services Limited or its licensors. All other trademarks are the property of their respective owners.